# **INSTITUTO FEDERAL SUL-RIO-GRANDENSE MATRÍCULAS PROCESSO SELETIVO 2024-1 EDITAL 182-2023 CAMPUS SANTANA DO LIVRAMENTO CURSOS INTEGRADOS APROVADOS EM 5ª CHAMADA**

Câmpus: Santana do Livramento Telefones: (55) 3621-1150

# **MATRÍCULAS**

### **Matrícula para ingressantes pelo Acesso Universal e Cotas (TODAS)**

**Dia:** 29/02/2024 até 06/02/2024 (Até as 23h59) **Contato:** [sl-corac@ifsul.edu.br](mailto:sl-corac@ifsul.edu.br)

## **- CURSO TÉCNICO EM ELETROELETRÔNICA – INTEGRADO**

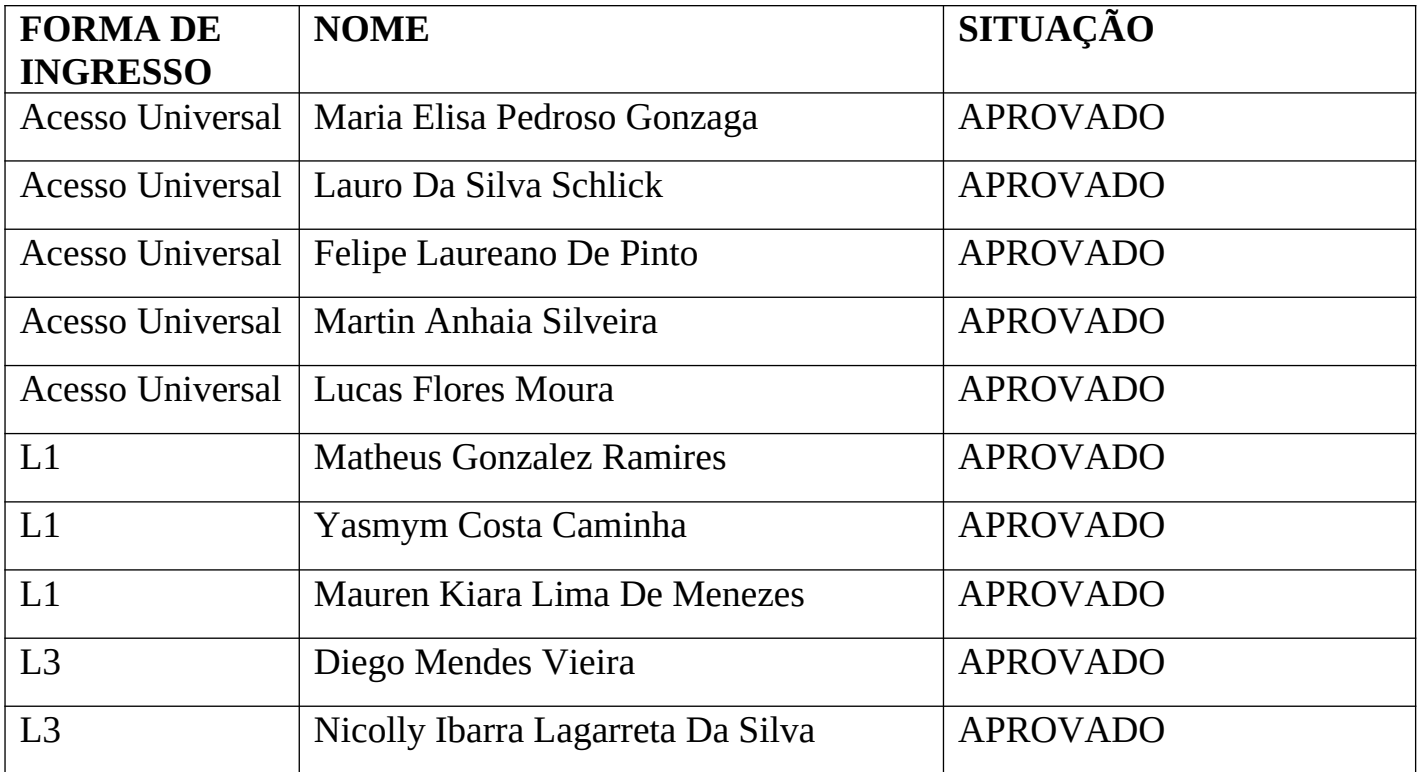

# **- CURSO TÉCNICO EM INFORMÁTICA PARA INTERNET – INTEGRADO**

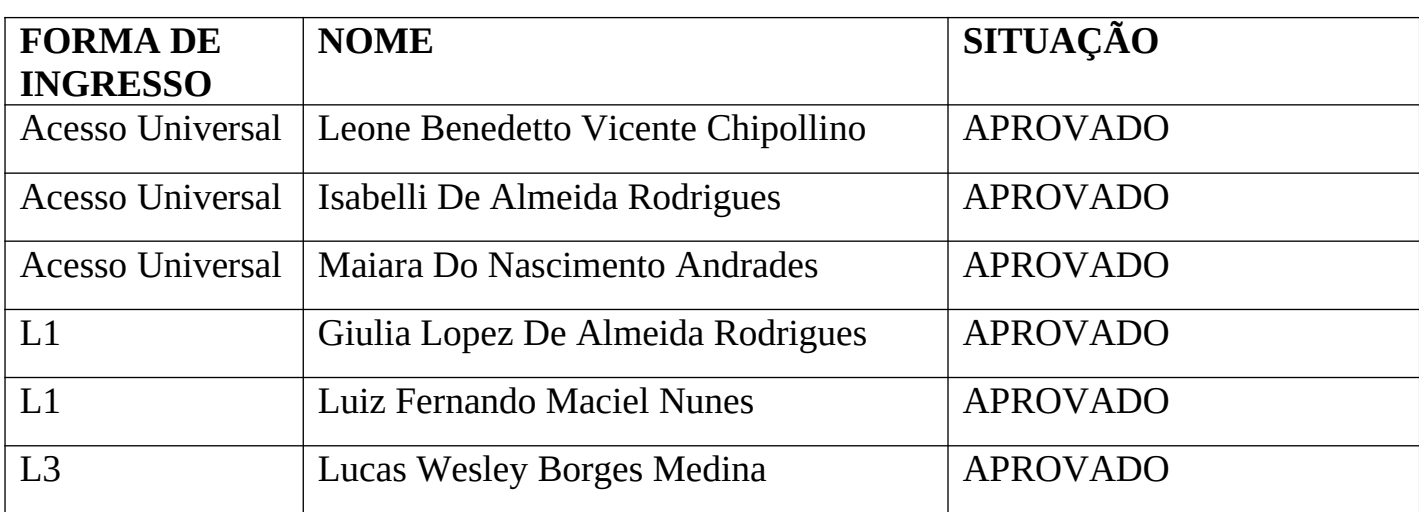

## **- CURSO TÉCNICO EM SISTEMAS DE ENERGIA RENOVÁVEL – INTEGRADO**

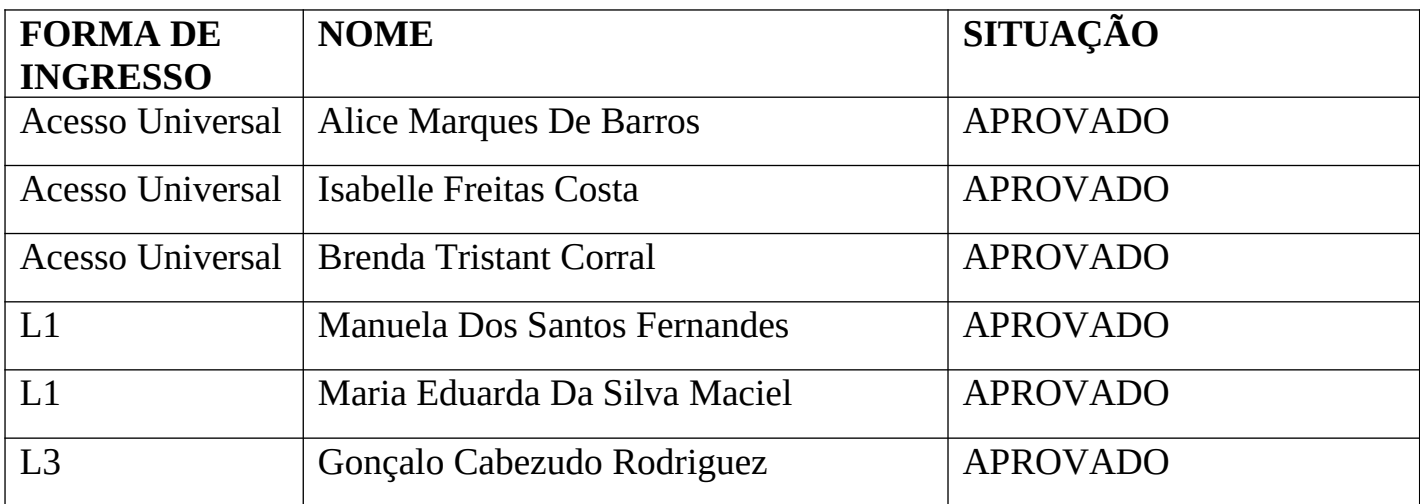

### **Orientações para envio de documentação para a matrícula:**

A matrícula será realizada através da Internet, por meio do Portal Gov.BR do Governo Federal. Inicialmente você precisará criar a sua conta no Portal Gov.BR. Se você já possua uma conta cadastrada, acesse com a sua conta. [https://www.gov.br/pt](https://www.gov.br/pt-br)[br](https://www.gov.br/pt-br)

Caso contrário, precisará criar uma conta em <https://www.gov.br/pt-br>

O cadastro no portal **deverá ser realizado pelo próprio candidato**.

Antes de dar início ao processo de matrícula, você precisa estar de posse de uma **cópia digital** dos documentos exigidos conforme o tipo de vaga (Acesso Universal ou Cota – L1, L2, L3, L4, L5, L6, L7 ou L8) previsto no Edital http://processoseletivo.ifsul.edu.br/vestibular-2024-1/editais

O tutorial para auxílio está no link:<https://youtu.be/71TEGqKdK70>

O link para efetuar a matrícula é: https://www.gov.br/pt-br/servicos/matricular-se-emcurso-de-educacao-profissional-tecnica-educacao-de-jovens-e-adultos-integrado-esubsequente-ifsul

•Para esclarecimento de dúvidas e solicitações entrar em contato pelo e-mail: [sl](mailto:sl-corac@ifsul.edu.br)[corac@ifsul.edu.br](mailto:sl-corac@ifsul.edu.br)

### **FIQUE ATENTO!**

 **Os candidatos das cotas de L2, L4, L6 e L8 devem ficar atentos aos prazos da Comissão de Heteroidentificação. Somente serão MATRICULADOS NO SISTEMA os candidatos das cotas mencionadas que tenham a situação de DEFERIDO pela Comissão de Heteroidentificação.**